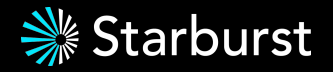

# **Observing Trino**

Matt Stephenson 06.13.2024

### **Agenda**

Observing Trino

- OpenMetrics
- OpenTelemetry
- Airlift Logging
- Deployment
- Metrics (Prometheus/Grafana)
- Logging (OpenSearch/Kibana)
- Tracing (Jaeger)

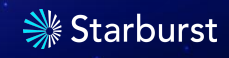

#### **OpenMetrics**

- Open standard for pull metrics
- Originally from the Prometheus project
- Complex data structures like historgrams
- Fully supported in OpenTelemetry and other 3rd party tools
- Added support to Airlift
- Instantiate the **JmxOpenMetricsModule**
- Relies on JmxUtils
- No configuration necessary
- Exposed on the **/metrics** endpoint

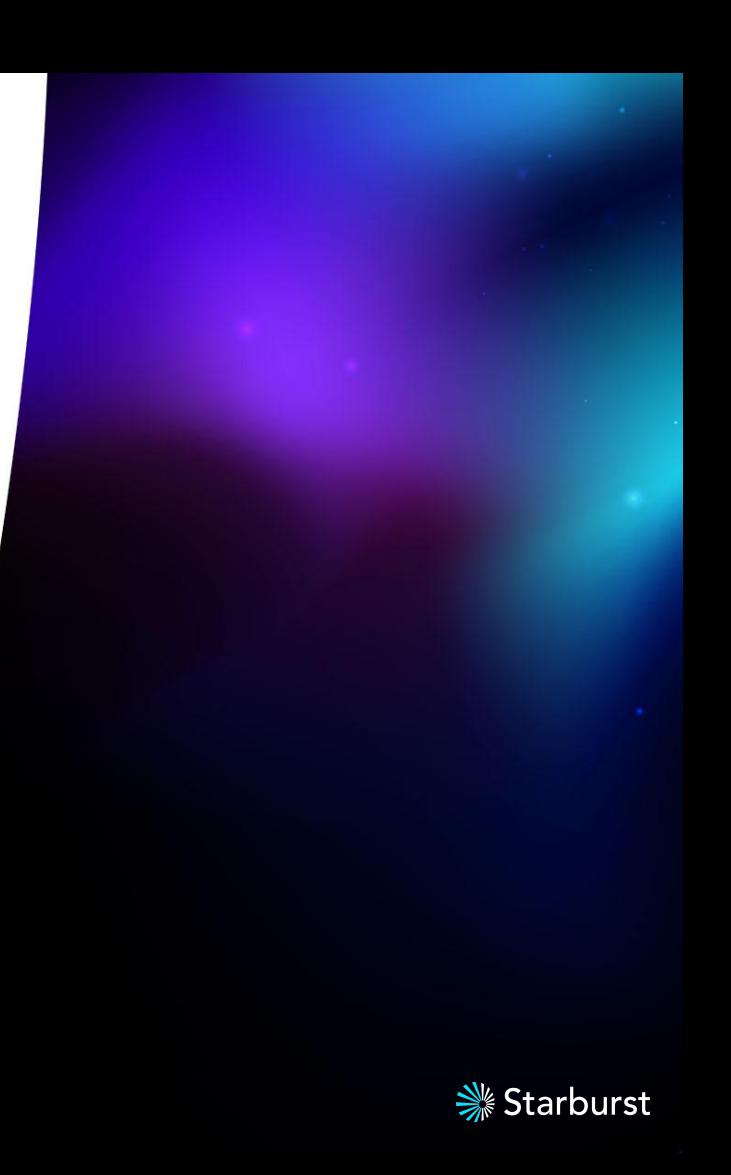

#### **OpenTelemetry**

- Open standard for Traces, Metrics, and Logs/Events
- Currently we just use it for Traces in Trino
- Protocol for Traces is push via GRPC
- Extensive ecosystem including support for both OSS and 3rd party tools (Jaeger, Datadog, etc)
- Added support to Airlift
- Instantiate the **OpenTelemetryModule**
- Uses OSS OpenTelemetry SDK for creating spans and traces in code

**tracing.enabled=true**

**tracing.exporter.endpoint=http://observe.example.com:4317**

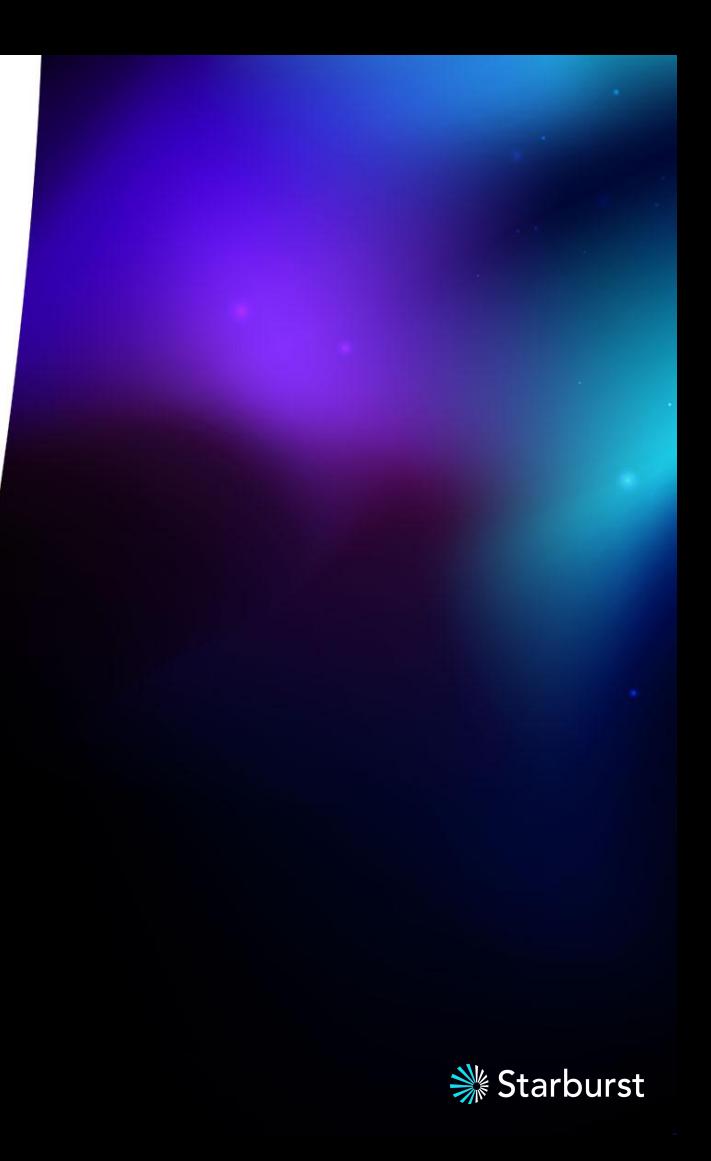

#### **Airlift logging**

- Relies on Java Util Logging
- Very simple, straightforward api
- Added support for logging over a TCP channel from Trino or any Airlift application
- Easily integrated with Fluentbit or the OpenTelemetry collector
- Supports static structured logging fields via **node.annotation-file**
- **●** Any log file can be set to a TCP channel by specifying **tcp://<ip>:<port>**

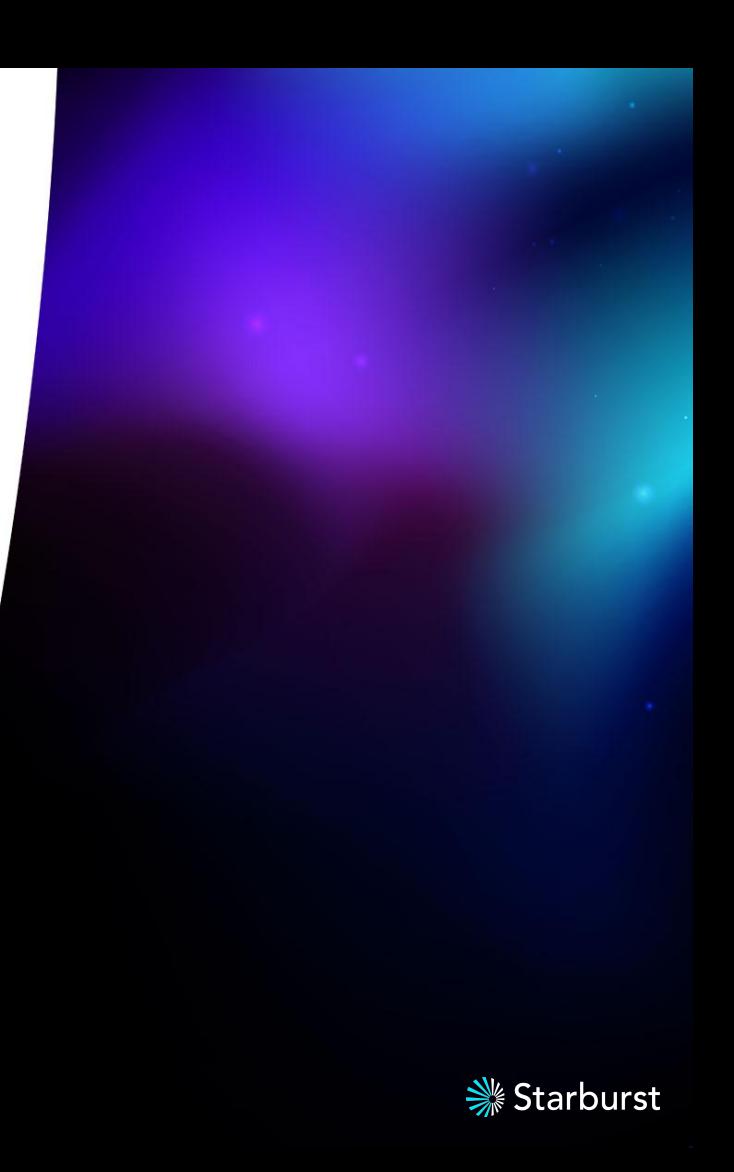

#### **Kubernetes Deployment**

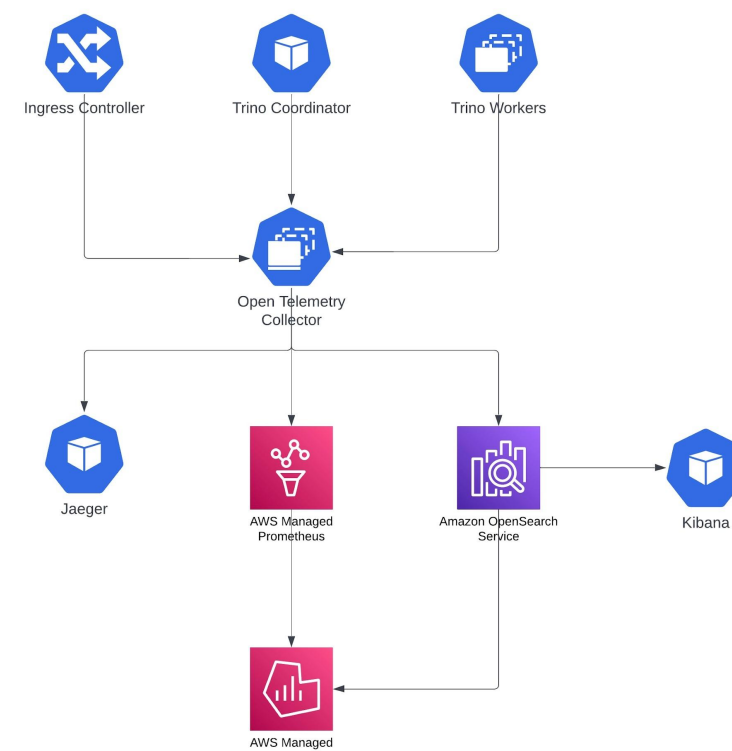

Ŷ

Granada

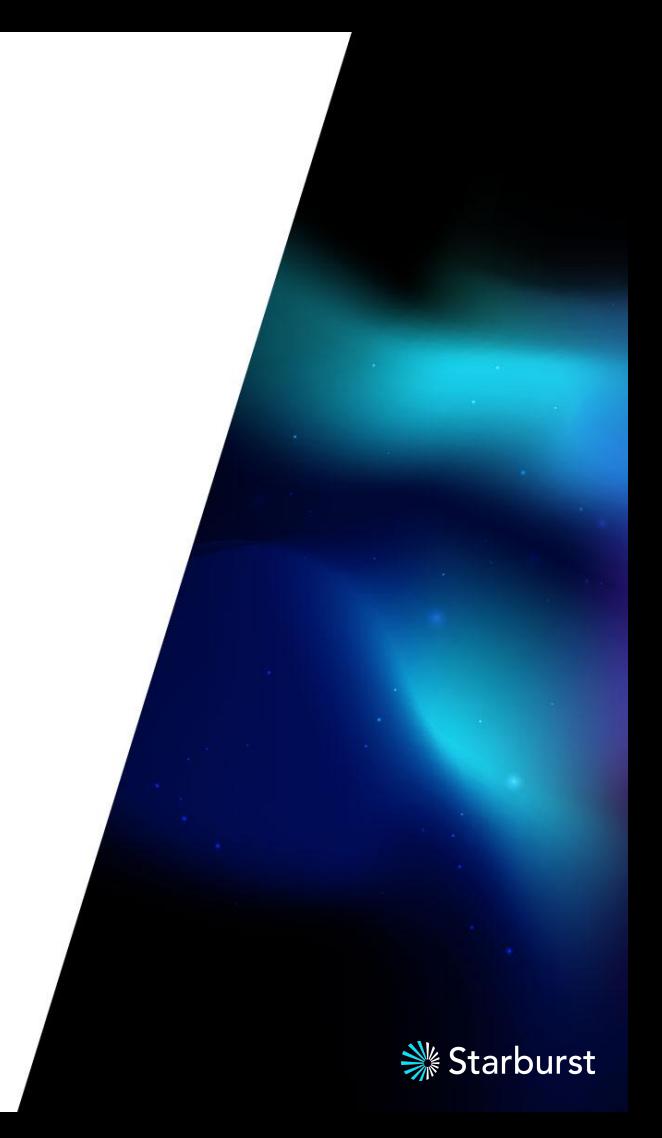

#### **Demo**

https://github.com/mattstep/pulumi-trino-java

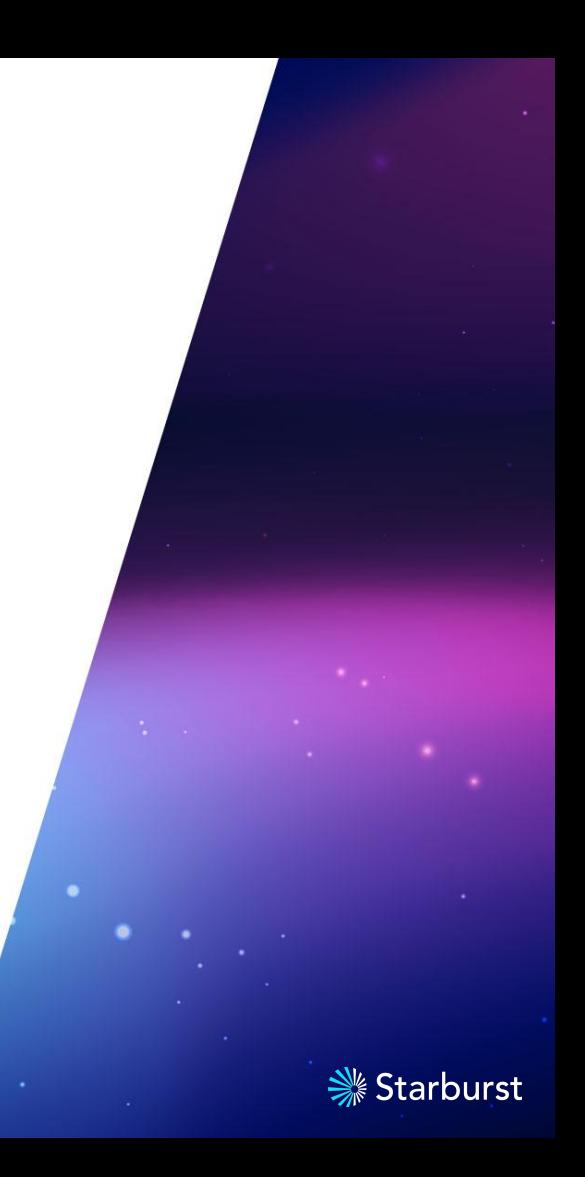

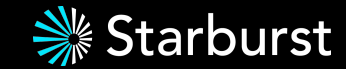

## **Thank you! Q&A**

**Matt Stephenson**